## **EAB Online Scheduler Instructions**

To schedule an appointment please use the <u>online appointment scheduling tool</u> https://csus.campus.eab.com/student/appointments/new

 Log on to <u>online appointment scheduling tool</u> https://csus.campus.eab.com/student/appointments/new using your Sac State log-in credentials

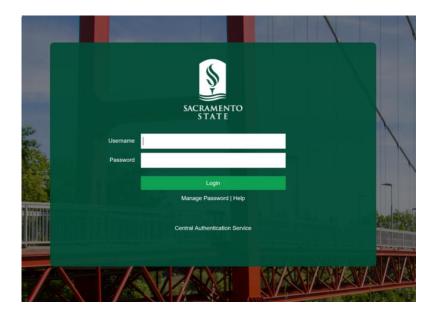

2. Under "What type of appointment would you like to schedule?" - Select "Advising" from the drop-down menu

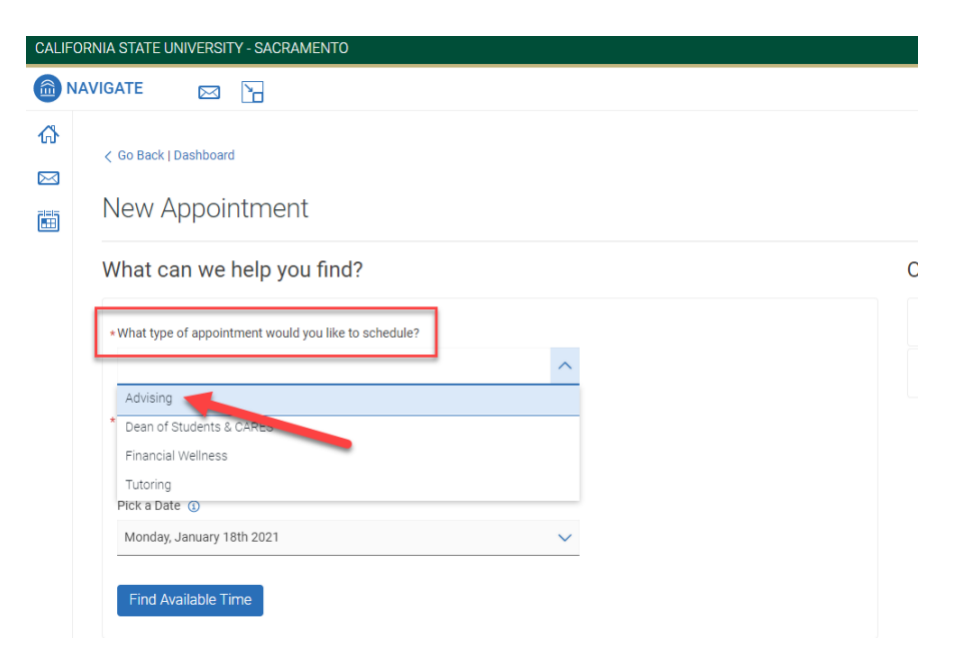

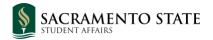

3. Under "Service" – Select the appropriate service you wish to request from the 'Academic Advising' menu

| CALIFO  | ORNIA STATE UNIVERSITY - SACRAMENTO                    |      |  |  |  |  |  |  |
|---------|--------------------------------------------------------|------|--|--|--|--|--|--|
| 6 N.    | IAVIGATE 🖂 🔄                                           |      |  |  |  |  |  |  |
| ⟨♪<br>⊠ |                                                        |      |  |  |  |  |  |  |
|         | New Appointment                                        |      |  |  |  |  |  |  |
|         | What can we help you find?                             | Othe |  |  |  |  |  |  |
|         | * What type of appointment would you like to schedule? | Viev |  |  |  |  |  |  |
|         | Advising x                                             | Mee  |  |  |  |  |  |  |
|         | ~                                                      |      |  |  |  |  |  |  |
|         | *Service                                               |      |  |  |  |  |  |  |
|         | <u>^</u>                                               |      |  |  |  |  |  |  |
|         | Academic Advising                                      | -    |  |  |  |  |  |  |
|         | Associate Degree for Transfer                          |      |  |  |  |  |  |  |
|         | Declaring Expressed Interest/Undeclared Major          |      |  |  |  |  |  |  |
|         | First Year Advising                                    |      |  |  |  |  |  |  |
|         | General Education                                      |      |  |  |  |  |  |  |
|         | Probation Advising                                     |      |  |  |  |  |  |  |
|         | Reinstatement                                          |      |  |  |  |  |  |  |
|         | *                                                      |      |  |  |  |  |  |  |

4. You can pick a preferred date to search for available appointment times or you can leave the default date (current date) and click 'Find Available Time' to search for appointment times.

|   | RNIA STATE UNIVERSITY - SACRAMENTO                     |
|---|--------------------------------------------------------|
|   | Go Back   Dashboard                                    |
| j | New Appointment                                        |
|   | What can we help you find?                             |
|   | • What type of appointment would you like to schedule? |
|   | Advising ×                                             |
|   | * Service                                              |
|   | General Education ×                                    |
|   | Pick a Date 🛈                                          |
|   | Monday, January 18th 2021 🗸                            |

5. On the next page, you will be presented with all the available times and staff advisors who offer the service you selected at the location requested. You can also select the appointment modality or "meeting type" (in-person vs. virtual) by at the bottom of the filters section. You can use the filters on the left side to narrow down you search further or scroll down the list of times to pick a date and time that works for you. Once you find the desired date and time, click on it.

**Note:** not all advisors will offer both in-person and virtual appointment. You selection will reflect what is available for that particular service and location selected.

| C NAV |                                          |                    | Å          |          |          |           |         |        | Quick Search                                                                                                    | ~                     |  |  |
|-------|------------------------------------------|--------------------|------------|----------|----------|-----------|---------|--------|----------------------------------------------------------------------------------------------------|-----------------------|--|--|
|       | Nev                                      | WP                 | ppo        | SIN      | me       | ent       | -       | Filter | s                                                                                                    |                       |  |  |
|       | All F                                    | ilte               | rs         | 4        |          | -         | Start   | Over   | Advising Associate Degree for Transfer                                                                                                    |                       |  |  |
|       | What ty<br>schedu                        | ype of<br>ule?     | appoir     | ntment   | would    | l you lik | e to    |        | Italo Ciccarelli<br>Academic Advising Center                                                                                                    |                       |  |  |
| *     | Advising                                 |                    |            |          |          |           |         |        | The Academic Advising Center offers current students advising on General Education/Graduation Requirements. The Center engages students in a<br>educational plans consistent with their skills,                                                                                                    |                       |  |  |
| €,    | Service<br>Associate Degree for Transfer |                    |            |          |          |           |         |        | Thu: Aug Sth                                                                                                    |                       |  |  |
|       | Pick a                                   | Date               | D          |          |          |           |         |        | E00-800AM (500-500AM) (500-500AM) (100-1200FW) (200-100FM) (100-200FM) (200-300FM) (200-30 | 0 PM (4:00 - 5:00 PM) |  |  |
|       | <<br>511                                 | Мо                 | Augu<br>Tu | st 202   | 21<br>Th | 4<br>Fr   | ><br>Sa |        | Pri, Aug 6th Available dates and times   (±00-900 AM) (900-1000 AM) (10:00-11:00 AD -12:00 FW) (12:00-10 FM) (10:0-200 FW) (2:00-300 FW) (2:00-400 FW) (2:00-400 FW                                                                                            | 0 PM (4:00 - 5:00 PM) |  |  |
| 0     | 1                                        | 2                  | 3          | 4        | 5        | •         | 7       |        | Mon, Aug 9th                                                                                                    |                       |  |  |
|       | 8                                        | 9<br>•<br>16       | 10<br>17   | 11<br>18 | 12<br>19 | 13<br>20  | 14      |        | (800-900 AM) (900-1000 AM) (1000-1100 AM) (1100-1200 PM) (1200-100 PM) (100-200 PM) (200-300 PM) (300-400                                                                                                    | 0 PM (4:00 - 5:00 PM) |  |  |
|       | 22                                       | 23                 | 24         | 25       | 26       | 27        | 28      |        | Tue, Aug 10th<br>(E:00-900 AM) (9:00-10:00 AM) (10:00-11:00 AM) (11:00-12:00 PM) (12:00-1:00 PM) (1:00-2:00 PM) (2:00-3:00 PM) (3:00-4:0                                                                                                    | 0 PM 4:00 - 5:00 PM   |  |  |
|       | 29                                       | 30                 | 31         |          |          |           |         |        | Wed, Aug 11th                                                                                                    |                       |  |  |
|       | Appointment                              |                    |            |          |          |           |         | t      | (800-900 AM) (900-1000 AM) (1000-1100 AM) (1100-1200 PM) (1200-100 PM) (100-200 PM) (200-300 PM) (300-40                                                                                                    | 0 PM 4:00 - 5:00 PM   |  |  |
|       | Staff<br>Searc                           | ch by n            | ame        | n        | 100      | lalit     | /       | ~      | Thu, Aug 12th<br>(E:00-900 AM) (900-1000 AM) (10:00-11:00 AM) (11:00-12:00 PM) (12:00-1:00 PM) (1:00-2:00 PM) (2:00-3:00 PM) (3:00-4:0                                                                                                    | 0 PM (4:00 - 5:00 PM) |  |  |
|       | How w                                    | rould y            | ou like    | to me    | et?      |           |         |        | Fri, Aug 13th                                                                                                    |                       |  |  |
|       |                                          | ch by r            |            |          |          | _         |         | ^      | (800-900 AM) (900-1000 AM) (1000-1100 AM) (1100-1200 PM) (1200-100 PM) (100-200 PM) (200-300 PM) (300-40                                                                                                    | 0 PM 4:00 - 5:00 PM   |  |  |
|       |                                          | n-Persi<br>Iirtual | n          |          |          |           |         |        | Mon, Aug 16th<br>(8:00-9:00 AM) (9:00-10:00 AM) (10:00-11:00 AM) (11:00-12:00 PM) (12:00-1:00 PM) (1:00-2:00 PM) (2:00-3:00 PM) (3:00-4:0                                                                                                    | 0 PM)(4:00 - 5:00 PM) |  |  |

6. The next page will be the review page where you can finalize your appointment. Here you can review all the information about your appointment, leave a comment for your advisor, review the meeting type selected, and select your appointment reminders (email and/or text). Once you are ready to schedule click the 'Schedule' button.

| What type of appointment would you like to schedule?<br>Idvising                                         |                                                                     | Service<br>Associate Degree for Transfer                                                                               |
|----------------------------------------------------------------------------------------------------|---------------------------------------------------------------------|----------------------------------------------------------------------------------------------------|
| Date<br>08/06/2021                                                                                       |                                                                     | Time<br>8:00 AM - 9:00 AM                                                                                              |
| .ocation<br>.cademic Advising Center<br>The Academic Advising Center offers current students advising or | I General Education/Graduation Requirements. The Center engages stu | dents in a developmental process that helps clarify and implement individual educational plans consistent with their s |
| staff<br>taio Ciocarelli                                                                                 |                                                                     | ×                                                                                                    |
| iow would you like to meet?                                                                              |                                                                     |                                                                                                    |
| X (In-Person ×) Searce                                                                                   | Appointment                                                         | Appointment Details                                                                                                    |
| 'ou are seeing the meeting types available for this time slot.                                           | Modality                                                            |                                                                                                    |
| Vould you like to share anything else?                                                                   |                                                                     |                                                                                                    |
| Add your comments here                                                                                   | 6                                                                   |                                                                                                    |
|                                                                                                    | Comment for your                                                    |                                                                                                    |
| Email Reminder                                                                                           | advisor                                                             |                                                                                                    |
| eminder will be sent to italo.ciccarell@csus.edu                                                         |                                                                     |                                                                                                    |
| Z Text Message Reminder                                                                                  | Appoitment Reminder                                                 | s                                                                                                    |
| hone Number for Text Reminder                                                                            |                                                                     |                                                                                                    |
|                                                                                                    |                                                                     |                                                                                                    |

7. Once you schedule your appointment, you will receive an email confirmation and reminders (if you selected them on the confirmation page) and you are all set for your advising appointment

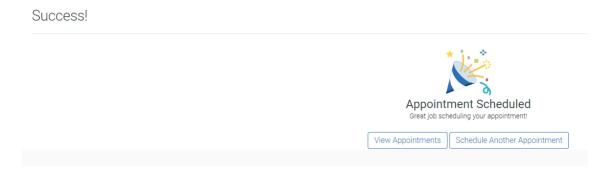